**Adam Chrola - Drogi Mój Teściu (2009)**

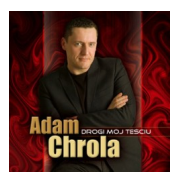

 *1 Powiedz Moja Miła 4:28 2 Głupi Los 3:46 3 Samba Magdalena 3:51 4 Kareta Złota 3:25 5 Mój Drogi Teściu 4:01 6 Piękna Nieznajoma 3:25 7 Miłość Jak Pochodnia 3:52 8 Mogłaś Małgoś (Mogłaś Księżniczką Być) 3:17 9 Żurawie 4:15 10 Jak Przeżyć Wszystko Jeszcze Raz 4:04 11 Pocieszanka 3:23 12 Rysunek Na Szkle 4:51 13 To Twój Świat 4:31 14 Za Każdą Cenę 4:28 15 Jedna Mała Łza 4:47 16 Ciernista Róża (Symbol Miłości) 4:35* 

ADAM CHROLA od wielu lat związany jest profesjonalnie ze sceną muzyczną. Znamy go chociażby z działań duetu Chrola-Szurpik. W roku 1999 artysta założył grupę AdamBand, której jest wokalistą. Na dyskografię zespołu składa się kilkanaście autorskich kompozycji, lecz również niezliczona ilość dobrze znanych przebojów muzyki popularnej ostatnich trzydziestu lat, zagranych w odświeżonej aranżacji ze wspaniałym głosem Adama. Wydana była bardzo ciekawa seria bodajże 10 albumów pod zbiorczym tytułem Przeboje Polskich Dancingów. Szerszej publiczności grupa zaprezentowała się w maju 2009r. po wydaniu płyty pt. 'Drogi mój teściu'. Teledyski promujące tę płytę można oglądać na kanale TVS. W drugiej połowie 2009r. powstała wymarzona płyta Adama zawierająca największe przeboje Krzysztofa Krawczyka pt. 'Adam Chrola, Amore Mio, Złote przeboje Krzysztofa Krawczyka'. Zespół koncertuje w kraju i za granicą, koncentrując się nieustannie na nagrywaniu nowych utworów. ---dobramuzyczka.pl

download (mp3 @320 kbs):

yandex mediafire ulozto gett bayfiles

Written by bluelovers and by bluelovers and by bluelovers and by bluelovers and by bluelovers and by bluelovers

back